## Omnimouse Configuration Design Form Application:

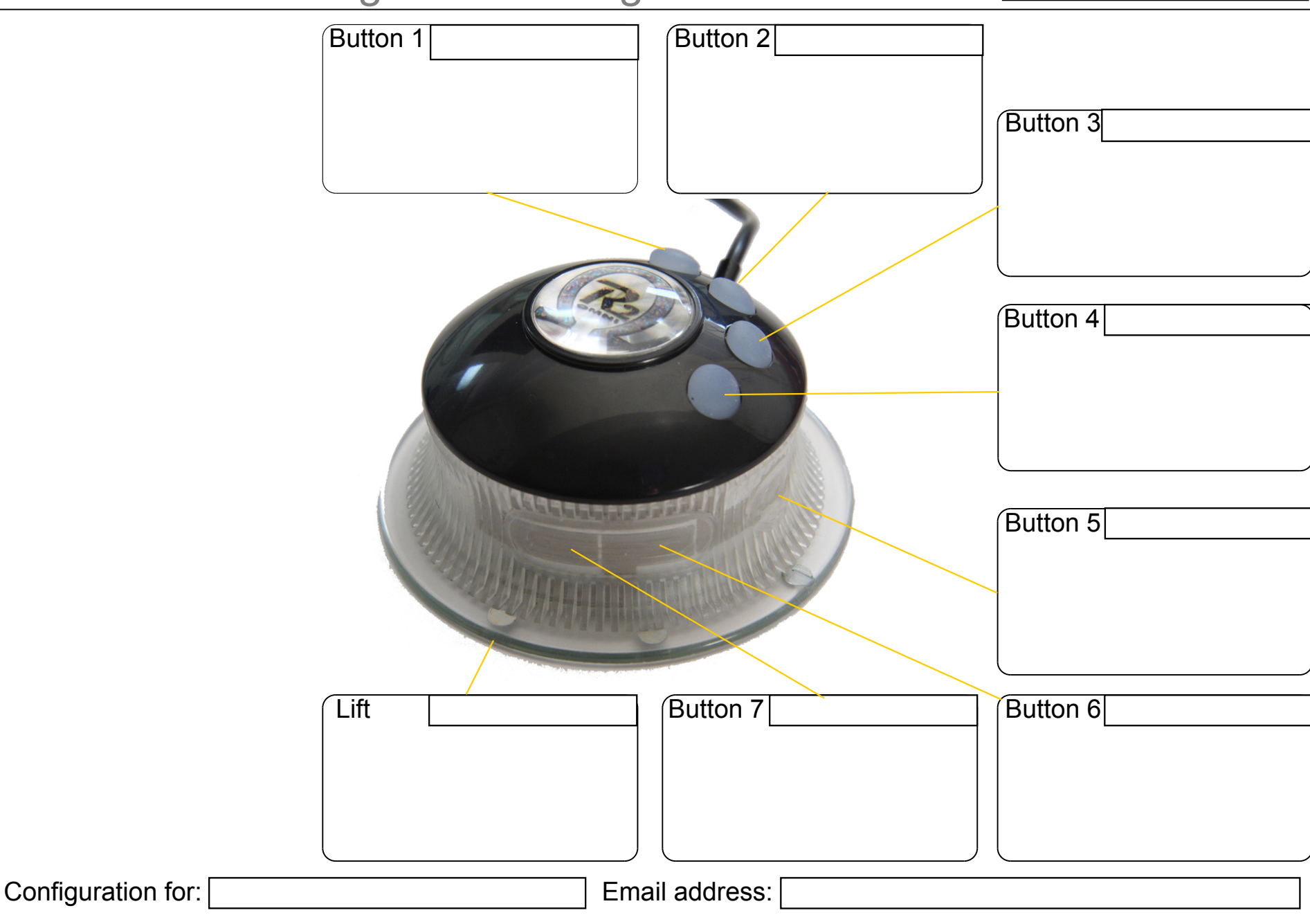